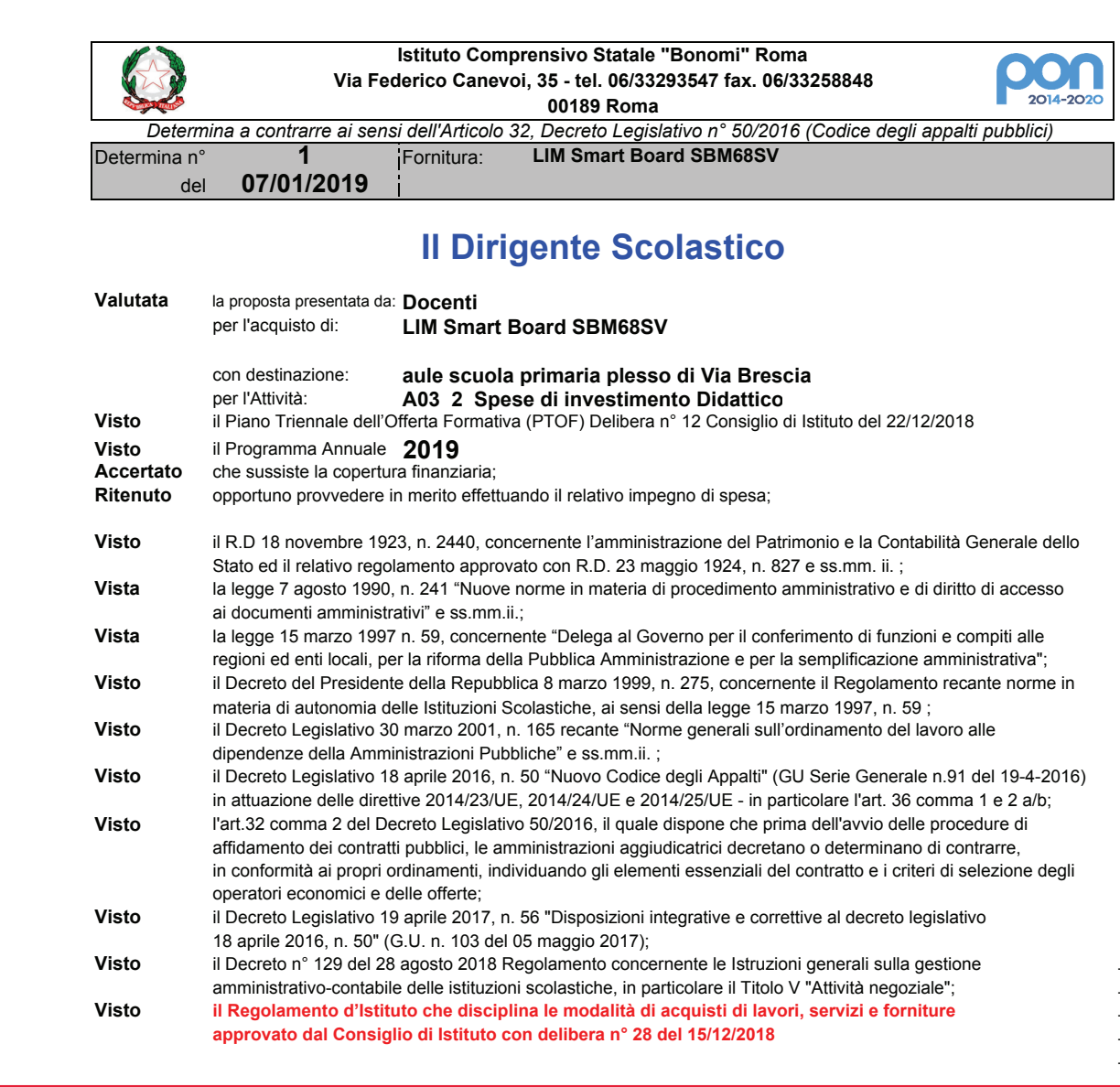

Capacità e autonomia negoziale Competenze del DS e del Consiglio d'Istituto nell'attività negoziale: Altri possibili casi per affidamenti diretti di importo superiore a  $\epsilon$  10.000 e inferiore a  $\epsilon$  40.000):

Affidamento diretto previa deliberazione del Consiglio d'Istituto

Affidamento diretto del Dirigente Scolastico nei criteri e nei limiti determinati dal Consiglio di istituto

Rilevata l'esigenza di indire, in relazione all'importo finanziario, la procedura per l'acquisizione di lavori, servizi e forniture,

## Determina.

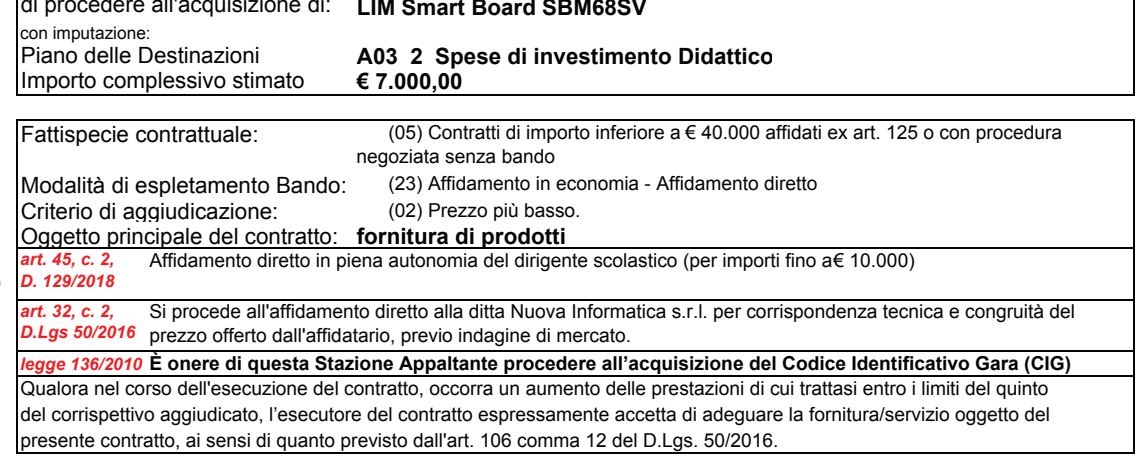

Responsabile del procedimento amministrativo: Responsabile Unico del Procedimento (RUP) art. 31 c.1 del D.Lgs 50/2016: Dirigente Scolastico

Il Dirigente Scolastico Beatrice

Assistente Amministrativo Antonella Santoro